## **Stairway to Hamerschlag**

Team D8 Matt Kasper, Stephen He, Joseph Kim

#### **Improved Guitar Pedal Design Workflow**

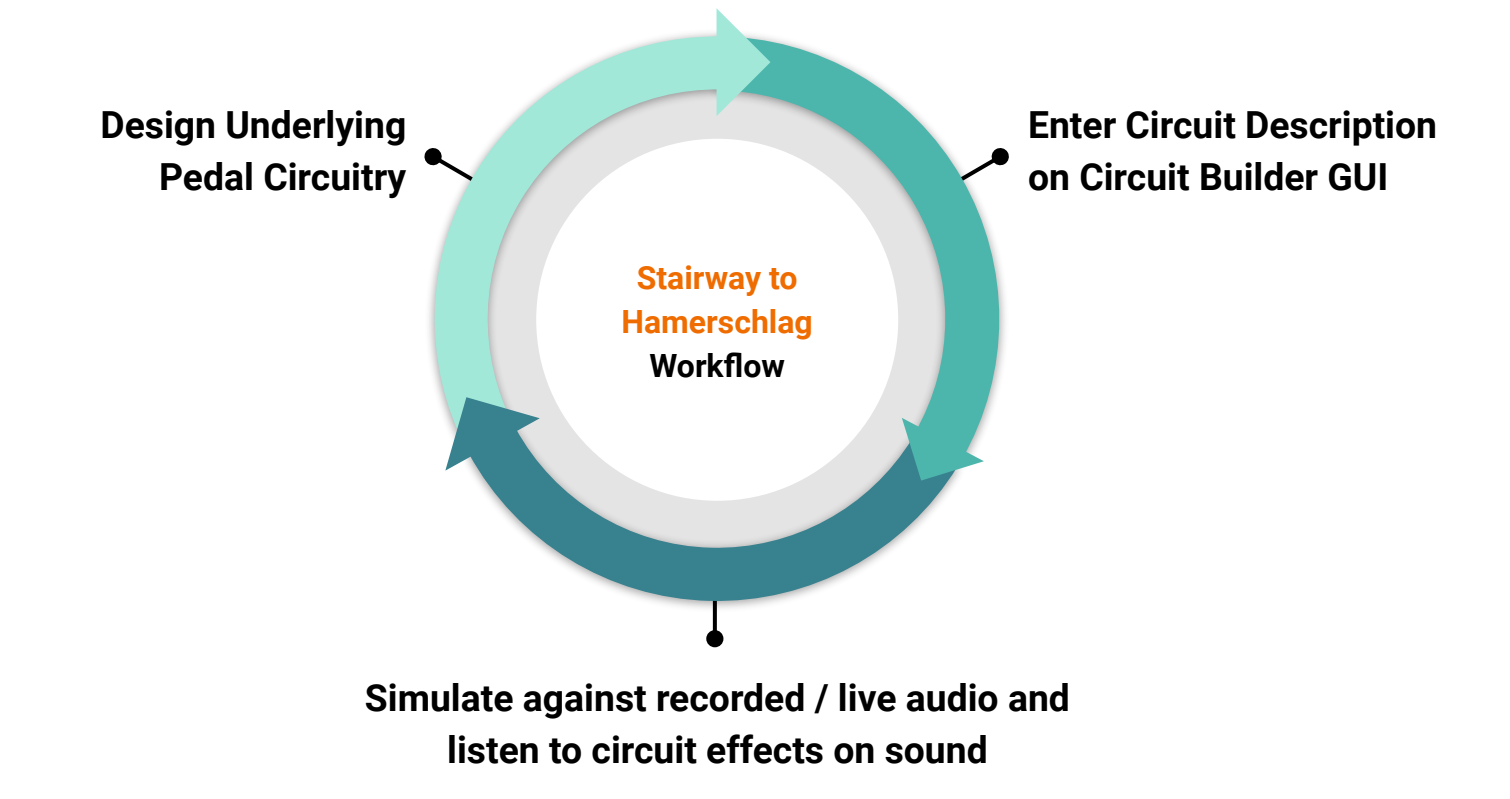

### **Project Breakdown**

#### Frontend / UI

- Capture user circuit designs
- Allows users to select audio sources
- Responsible for building netlists for the simulator

#### Circuit Simulator

- Preprocess custom user circuits
- Perform live simulation and signal transformations
- Provide output signal to Audio Processor

#### Audio Processor

- Routes audio input and output
- Selects between audio hardware and filesystem
- Communicates with the circuit simulator and UI

### **Our Solution**

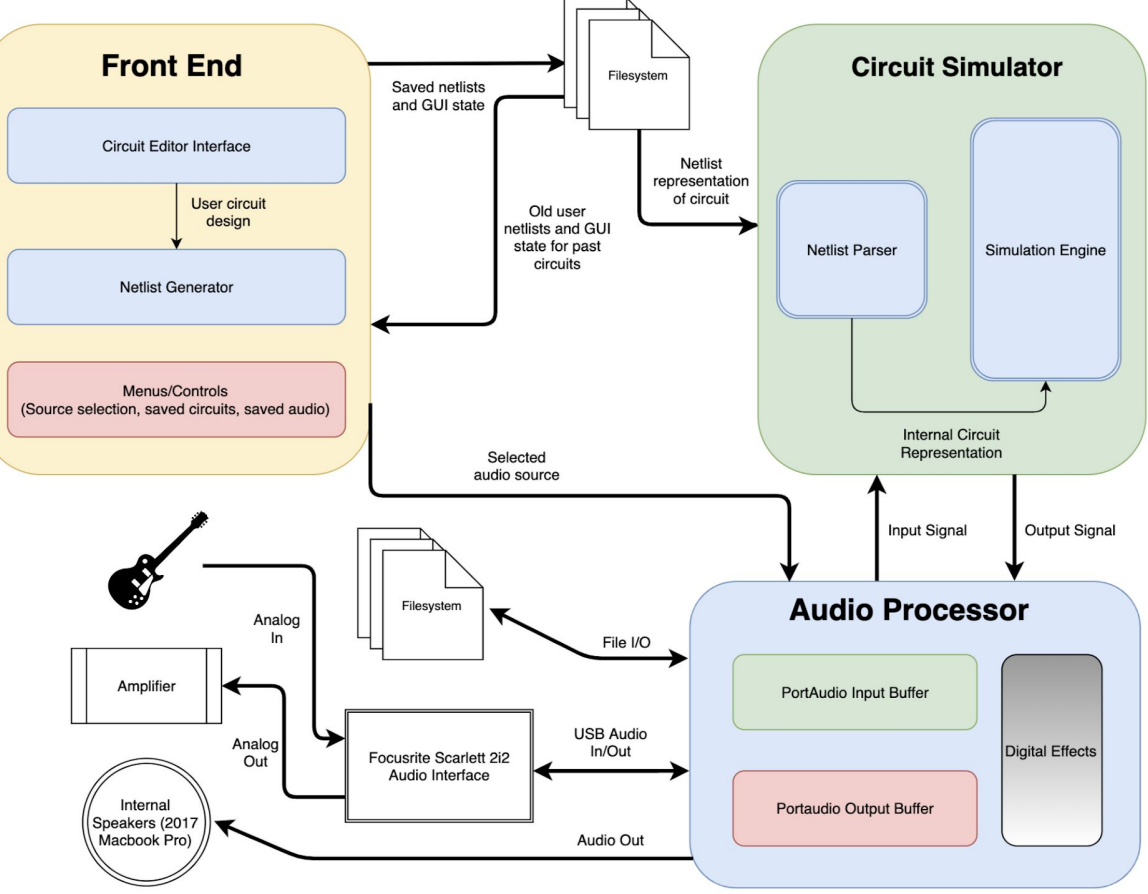

### **User Journey Flow**

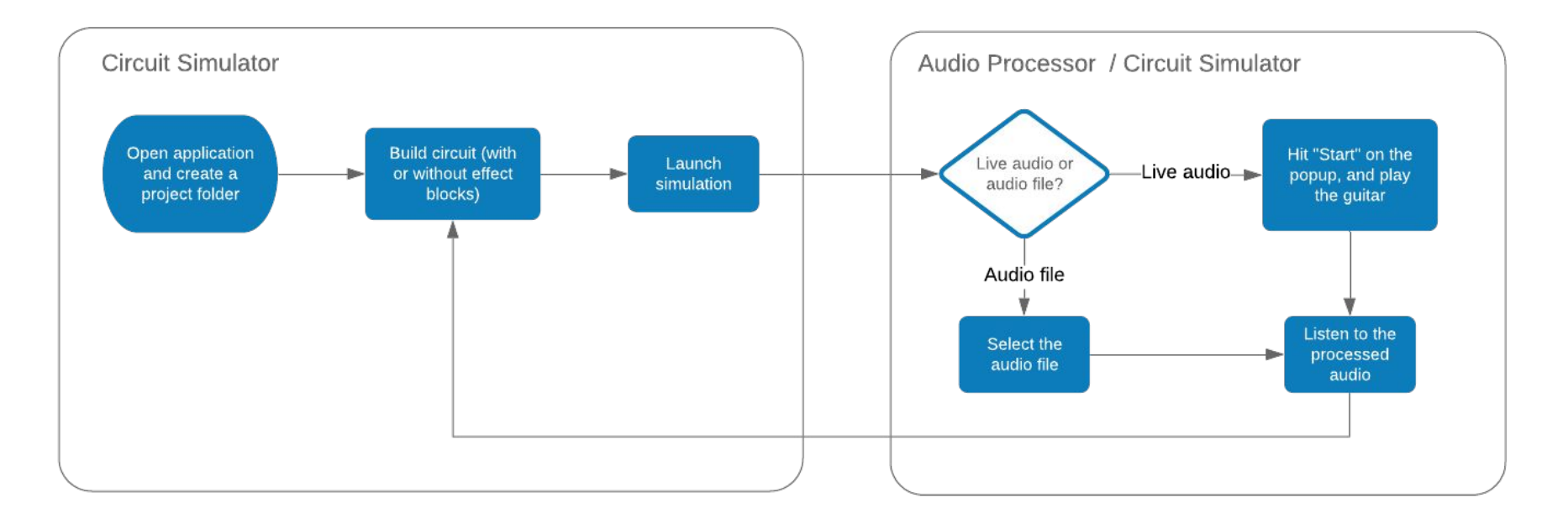

### **Frontend / User Interface**

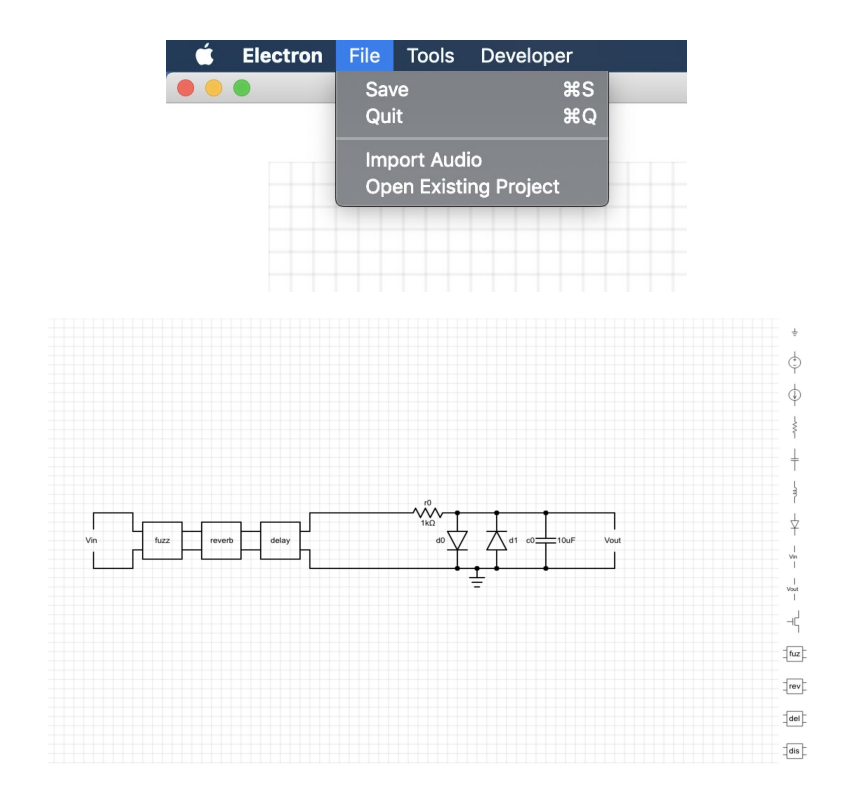

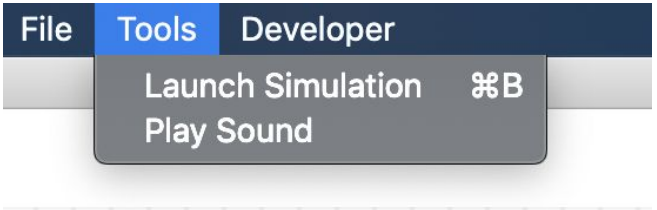

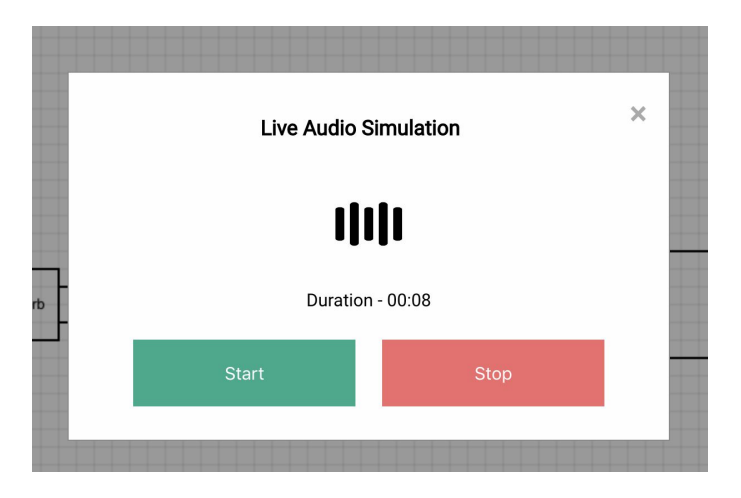

#### **Backend - Circuit Simulator**

- Supports resistors, capacitors, inductors, and diodes
- Uses Newton's method to approximate solution to KCL equations
- Written in C++ using Eigen matrix library

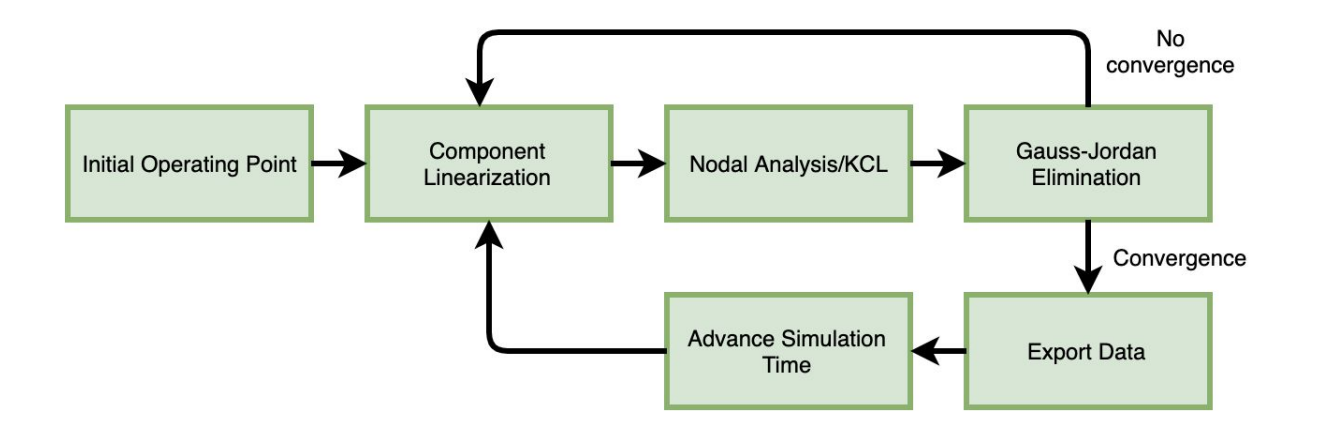

#### **Backend - Audio Processor**

- Supports multiplexing of hardware and file input/output.
- Dynamically sized read & write queue to manage communication with circuit simulator
- Pre-processed digital effects:
	- Fuzz
	- Distortion
	- Reverb
	- Delay
	- Amplify

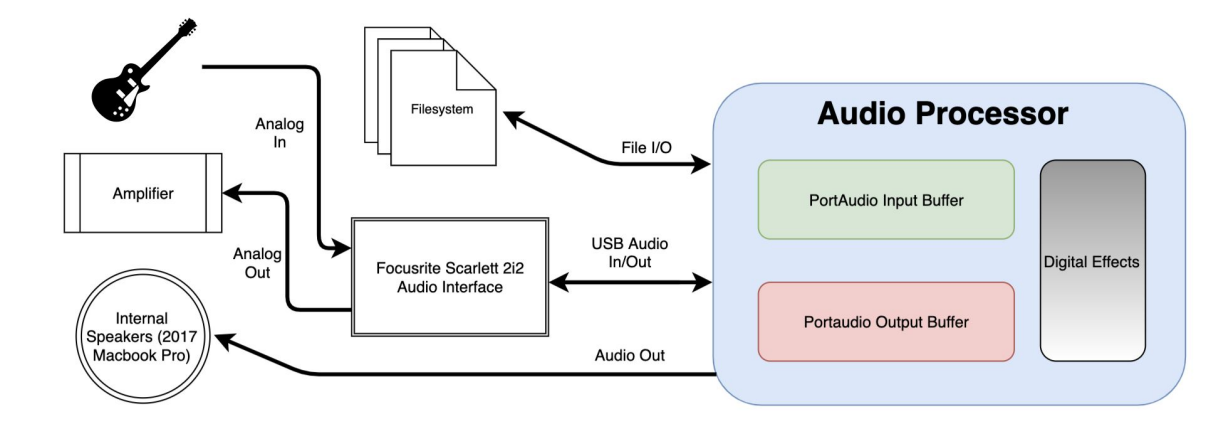

#### **Results - Digital Effects**

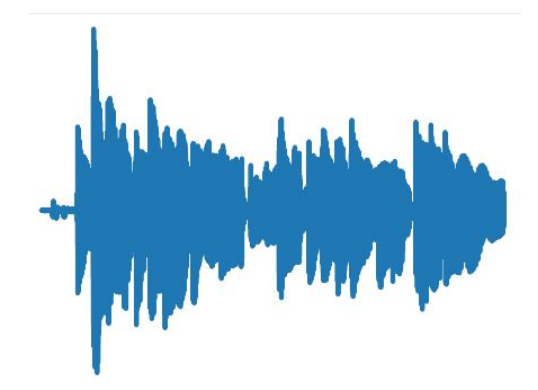

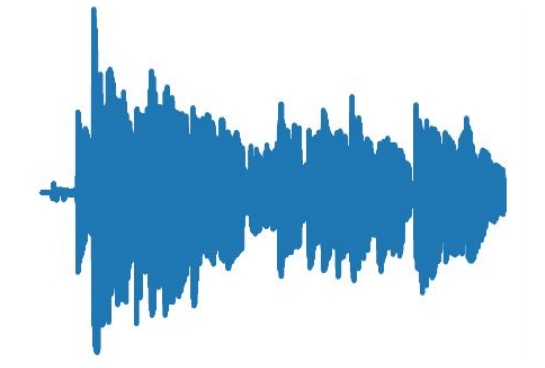

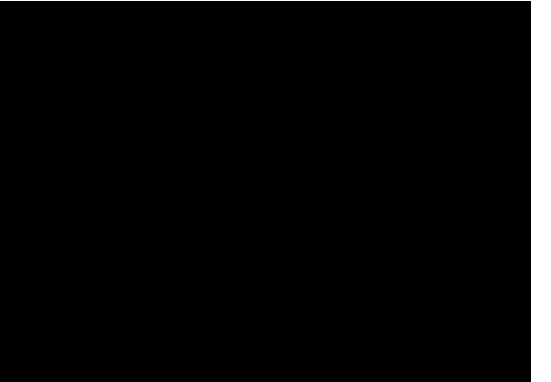

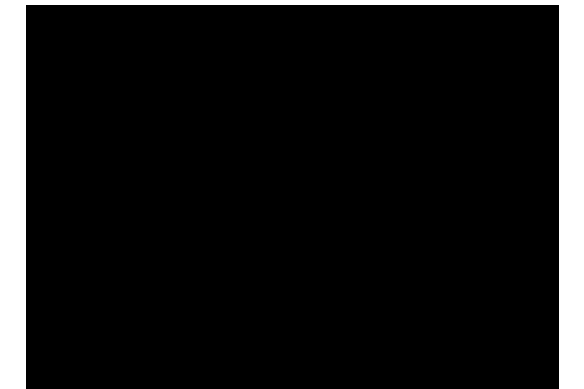

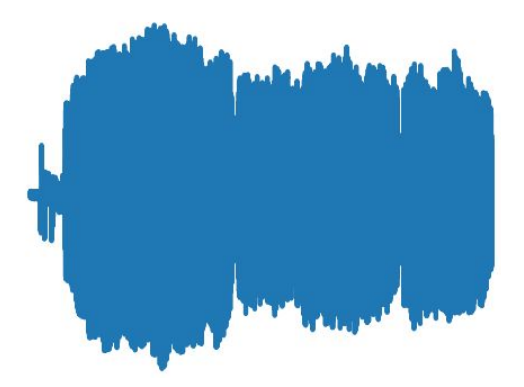

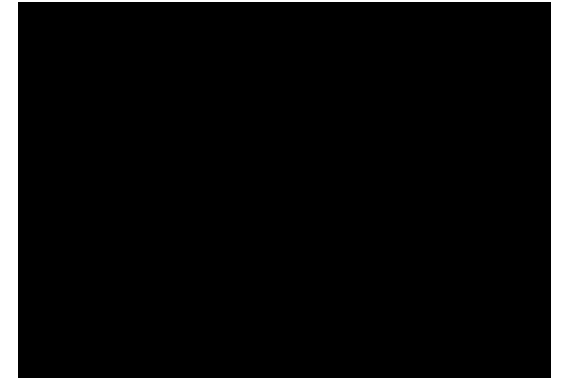

#### **Results - Circuit Simulation**

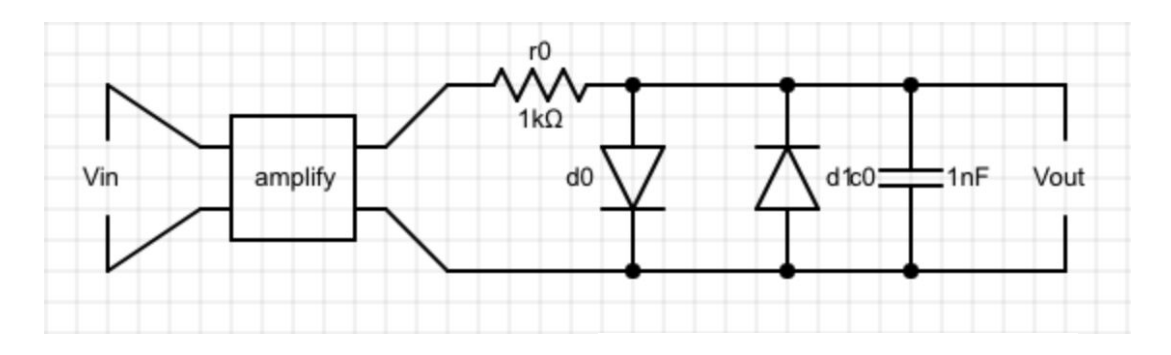

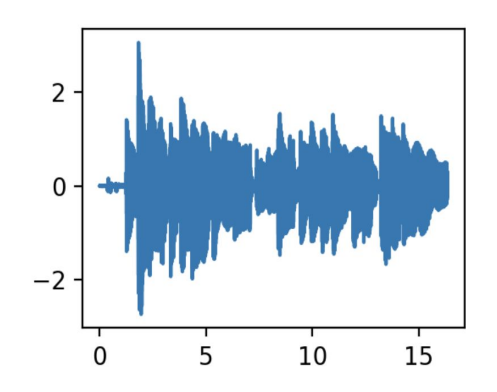

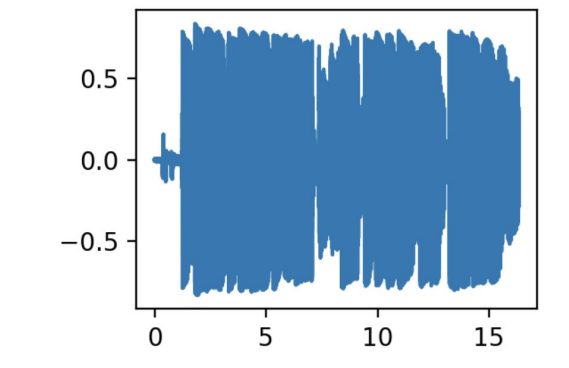

# **Diode** Circuit

#### **Metrics and Validation**

- Survey of 5 people
- On a scale of 1 to 10, with 1 being most unsatisfied and 10 being most satisfied, how satisfied are you with our application?
	- 8.6 average
- On a scale of 1 to 10, with 1 being very difficult and 10 being very easy, how easy is it to use our application?
	- 7.4 average
- On a scale of 1 to 10, with 1 being very noticable and 10 being not noticable, how noticable is the latency with live audio?
	- 9.0 average
	- Average Latency: 23.2 ms (digital effects)

### **Schedule**

- Develop slideshow for final presentation (04/27)
- Work on poster (04/28-04/30)
- In class presentation (04/29)
- Public demo (05/06)
- Work on final report (05/01-05/08)

#### **Lessons Learned**

- Keep everyone accountable!
- Stick to the agreed-upon schedule
- Circuit simulation is challenging
- Don't underestimate time spent on 'non-code'
- Write down what you've accomplished
- Don't rush the concept phase, do your research
	- Choose the right modules the first time